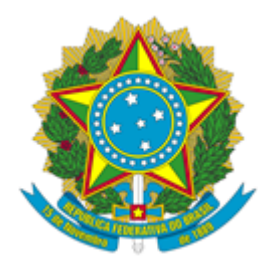

## **MUSEU DE ASTRONOMIA E CIÊNCIAS AFINS**

PORTARIA MAST Nº 1, DE 22 DE JANEIRO DE 2024

O Diretor Substituto do Museu de Astronomia e Ciências Afins - MAST, Unidade de Pesquisa do Ministério da Ciência, Tecnologia e Inovação - MCTI, nomeado por meio da Portaria MCTI nº 1.472, de 23 de dezembro de 2022, publicada no Diário Oficial da União em 26 de dezembro de 2022, em conformidade com as competências delegadas pela Portaria MCT nº 407, de 29 de junho de 2006, publicada no DOU de 30 de junho de 2006 e com o constante no processo 01208.000265/2023- 49, resolve:

Dispensar, a contar de 15/01/2024, o servidor JOSÉ RODRIGUES ALVES, CPF \*\*\*.780.457- \*\*, dos encargos de substituto do Chefe do Serviço de Orçamento e Finanças, código FCE 1.05, da Coordenação de Administração, do Museu de Astronomia e Ciências Afins - MAST, em virtude de sua nomeação como titular da referida função comissionada.

Designar o servidor LUCIANO LOMEU DE AVELAR, CPF \*\*\*.694.657-\*\*, para substituir, nos afastamentos, impedimentos legais ou regulamentares do titular e na vacância do cargo, o Chefe do Serviço de Orçamento e Finanças, código FCE 1.05, da Coordenação de Administração, do Museu de Astronomia e Ciências Afins - MAST.

## **MARCUS GRANATO**

Diretor Substituto

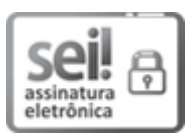

Documento assinado eletronicamente por **Marcus Granato**, **Diretor do Museu de Astronomia e Ciências Afins substituto**, em 22/01/2024, às 10:19 (horário oficial de Brasília), com fundamento no § 3º do art. 4º do Decreto nº 10.543, de 13 de [novembro](http://www.planalto.gov.br/ccivil_03/_ato2019-2022/2020/decreto/D10543.htm) de 2020.

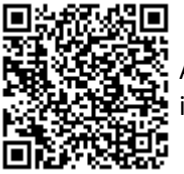

A autenticidade deste documento pode ser conferida no site [https://sei.mcti.gov.br/verifica.html,](https://sei.mcti.gov.br/sei/controlador_externo.php?acao=documento_conferir&id_orgao_acesso_externo=0) informando o código verificador **11670315** e o código CRC **FE582C0E**.

**Referência:** Processo nº 01208.000005/2024-54 SEI nº 11670315